## Cheatography

### VSCode Vim Cheat Sheet by [Thissitesucks](http://www.cheatography.com/thissitesucks/) via [cheatography.com/141008/cs/30120/](http://www.cheatography.com/thissitesucks/cheat-sheets/vscode-vim)

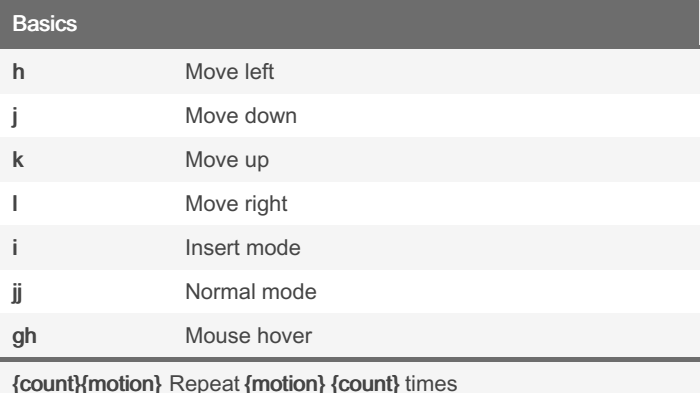

#### Horizontal Movement

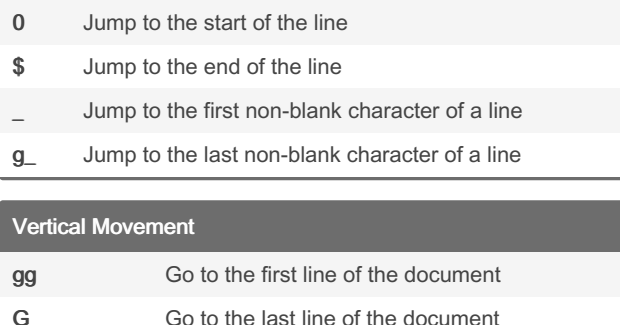

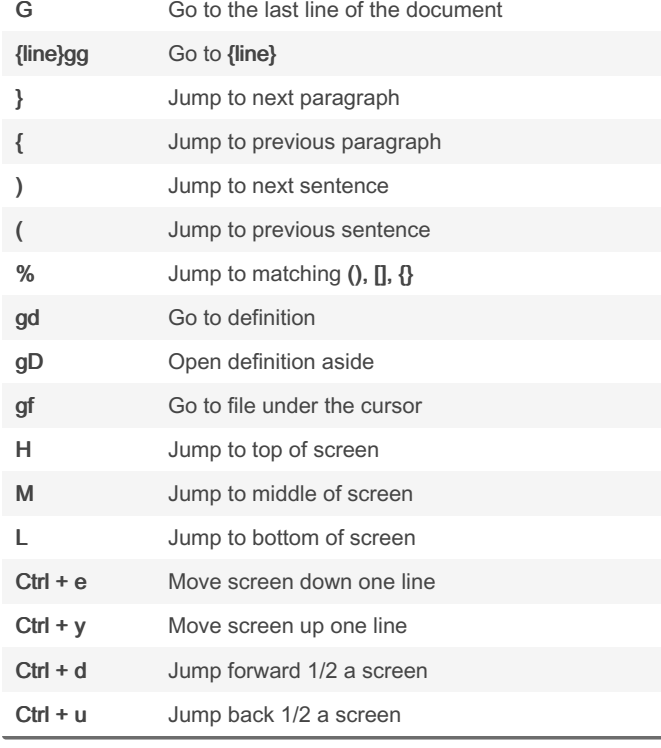

By Thissitesucks

Not published yet. Last updated 26th October, 2023. Page 1 of 4.

Sponsored by Readable.com Measure your website readability! <https://readable.com>

### Word Movement

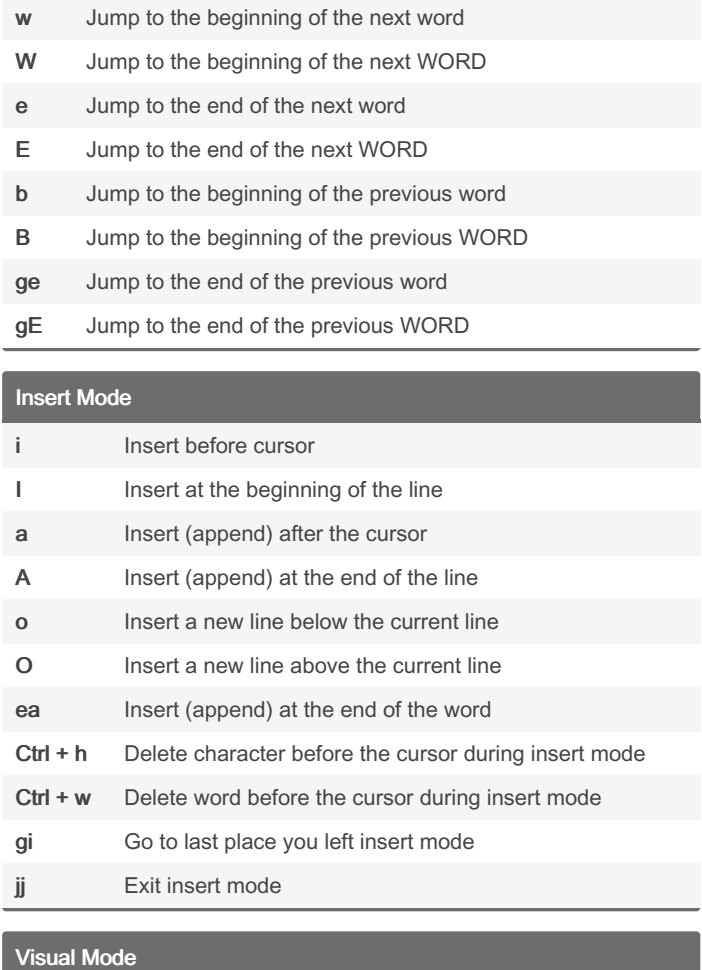

## v Go into character-wise visual mode V Go into line-wise visual mode Ctrl + v Go into block-wise visual mode aw Select a word

iw Select inner word ab Select a block with () ib Select inner block with () aB Select a block with  $\{\}$ iB Select inner block with  $\{\}$ at Select a block with <> tags it Select inner block with <> tags

## Cheatography

### VSCode Vim Cheat Sheet by [Thissitesucks](http://www.cheatography.com/thissitesucks/) via [cheatography.com/141008/cs/30120/](http://www.cheatography.com/thissitesucks/cheat-sheets/vscode-vim)

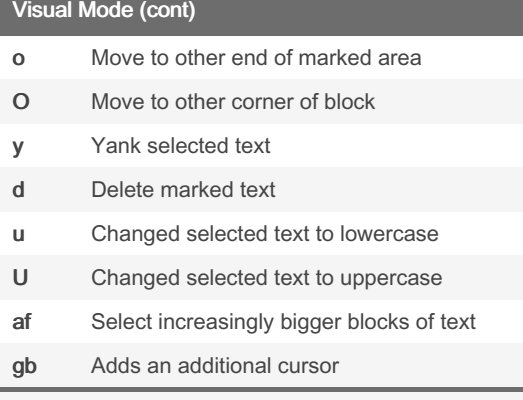

{motion}{operator} In visual mode first you specify the motion to select text and then you apply the operator

#### Vim Surround

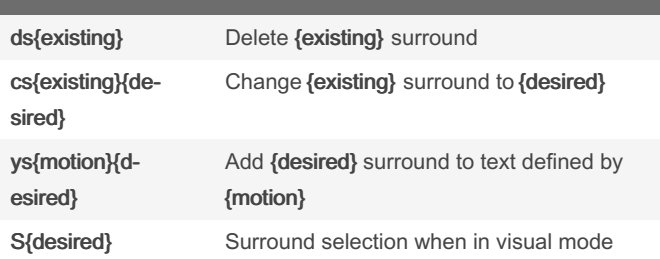

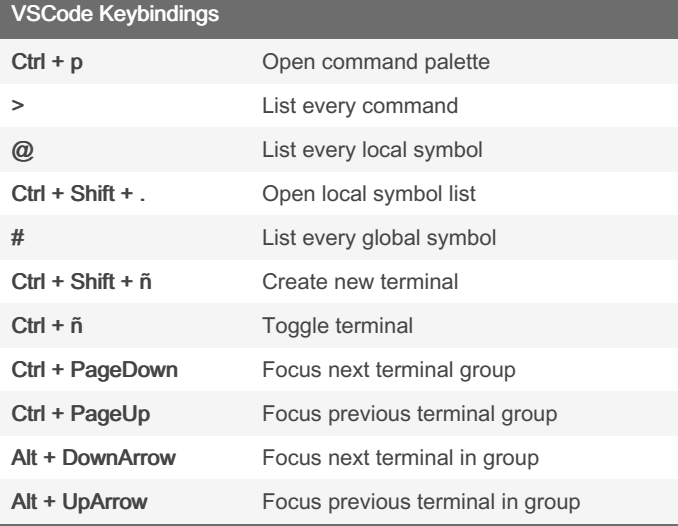

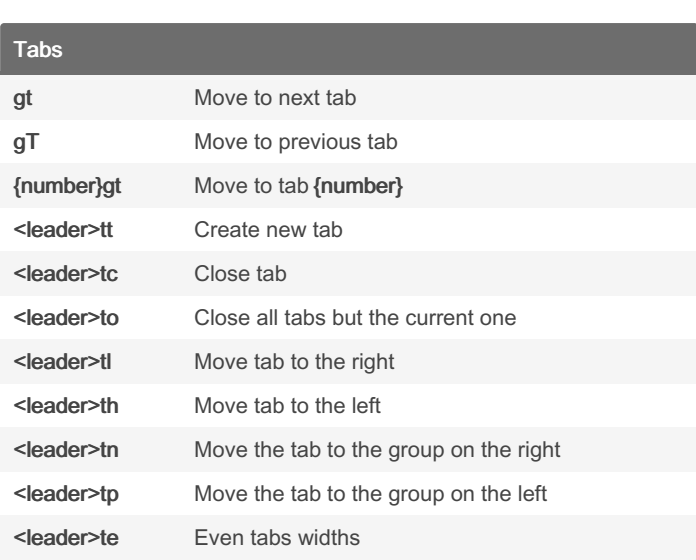

### Editing r Replace a single character R Replace until ESC is pressed x Delete a character X Delete character before the cursor s Delete character and substitute text d Delete up to {motion} dd Delete line <leader>dd Delete to void D Delete to the end of the line c Change up to {motion} cc Change a line C Change to the end of the line y Yank (copy) {motion} yy Yank a line Y Yank a line. (= yy) p Paste P Paste before the cursor ~ Switch case g~ Switch case up to{motion} g ~~ Switch case of a line gu Switch to lowercase up to{motion} gU Switch to uppercase up to {motion}

By Thissitesucks

Not published yet. Last updated 26th October, 2023. Page 2 of 4.

> Shift text right

Sponsored by Readable.com Measure your website readability! <https://readable.com>

## Cheatography

### VSCode Vim Cheat Sheet by [Thissitesucks](http://www.cheatography.com/thissitesucks/) via [cheatography.com/141008/cs/30120/](http://www.cheatography.com/thissitesucks/cheat-sheets/vscode-vim)

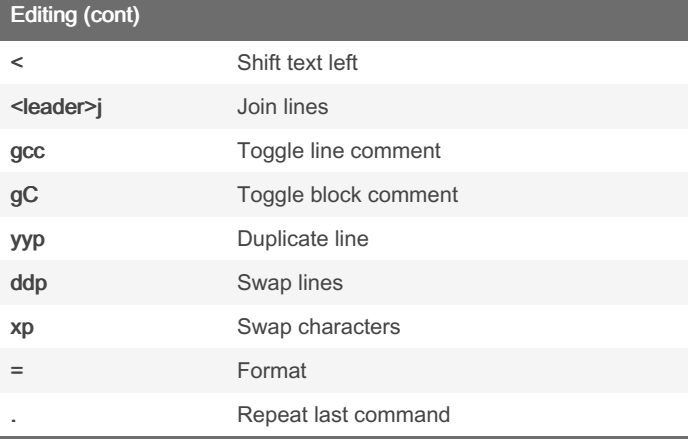

{operator}{count}{motion} Apply {operator} on {motion}

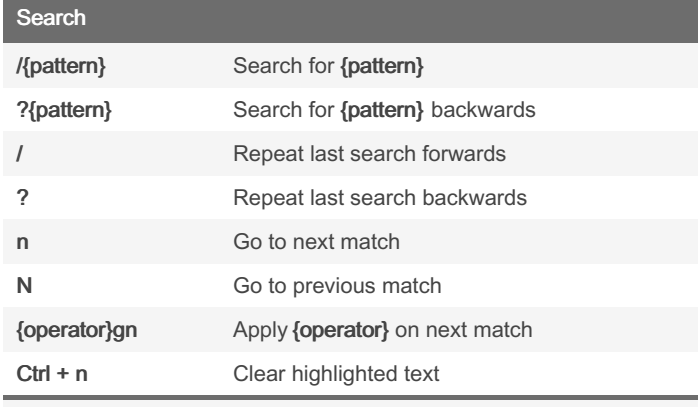

{pattern} is a regex

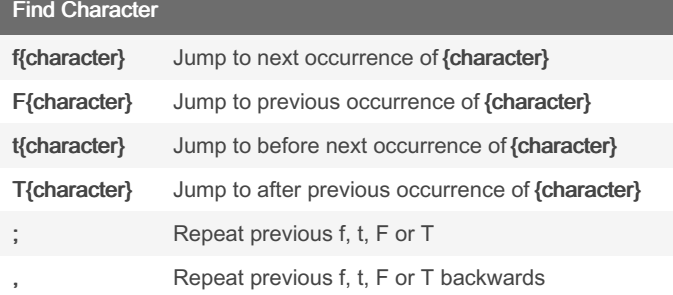

#### Vim Easymotion

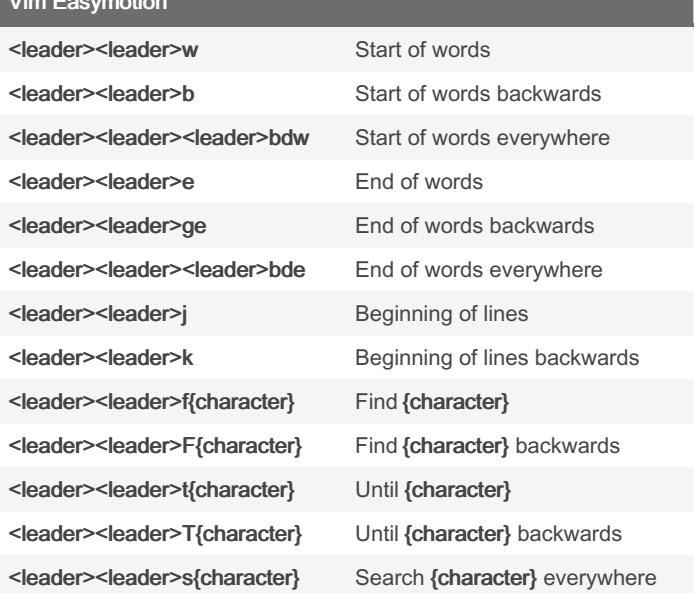

#### Text Objects

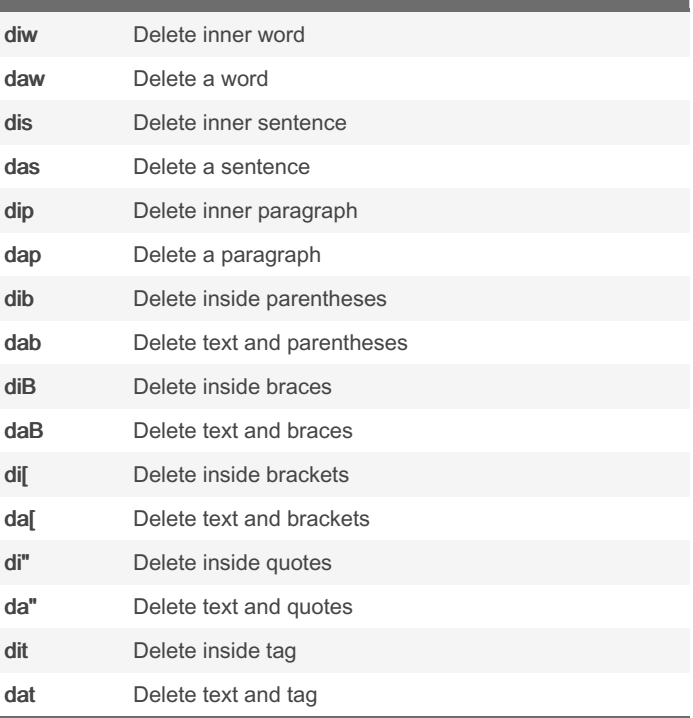

{operator}a{text-object} Apply operator to all{text-object} including space after o before it

{operator}i{text-object} Apply operator to {text-object}

'dib' = 'di(' | 'diB' = 'di{'

Can be use with other operators (E.g: ciw)

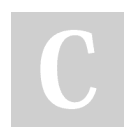

By Thissitesucks

Not published yet. Last updated 26th October, 2023. Page 3 of 4.

Sponsored by Readable.com Measure your website readability! <https://readable.com>

### VSCode Vim Cheat Sheet by [Thissitesucks](http://www.cheatography.com/thissitesucks/) via [cheatography.com/141008/cs/30120/](http://www.cheatography.com/thissitesucks/cheat-sheets/vscode-vim)

# Cheatography

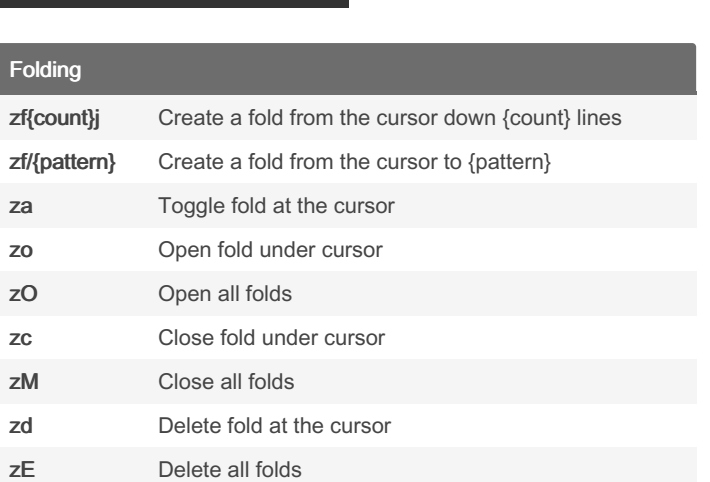

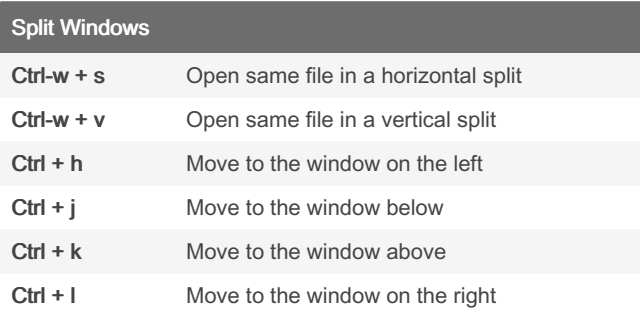

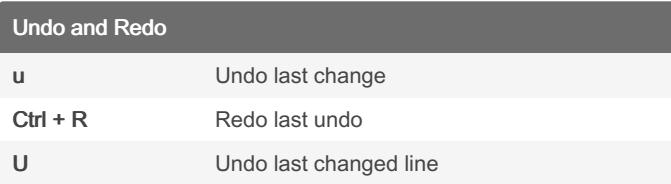

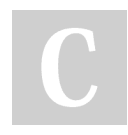

#### By Thissitesucks

Not published yet. Last updated 26th October, 2023. Page 4 of 4.

Sponsored by Readable.com Measure your website readability! <https://readable.com>